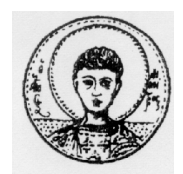

ΑΡΙΣΤΟΤΕΛΕΙΟ ΠΑΝΕΠΙΣΤΗΜΙΟ ΘΕΣΣΑΛΟΝΙΚΗΣ

ΤΜΗΜΑ ΜΑΘΗΜΑΤΙΚΩΝ

ΜΕΤΑΠΤΥΧΙΑΚΟ ΠΡΟΓΡΑΜΜΑ ΣΠΟΥΔΩΝ "ΘΕΩΡΗΤΙΚΗ ΠΛΗΡΟΦΟΡΙΚΗ ΚΑΙ ΘΕΩΡΙΑ ΣΥΣΤΗΜΑΤΩΝ ΚΑΙ ΕΛΕΓΧΟΥ "

## **Υλοποίηση Αντισταθμιστών Πολυμεταβλητών Συστημάτων με τη βοήθεια Ηλεκτρονικού Υπολογιστή**

## **ΜΕΤΑΠΤΥΧΙΑΚΗ ΔΙΠΛΩΜΑΤΙΚΗ ΕΡΓΑΣΙΑ**

### **Αριστομένης Α. Κεσογλίδης**

**Επιβλέπων:** Αντώνιος Ιωάννης Γ. Βαρδουλάκης Καθηγητής Α.Π.Θ.

Θεσσαλονίκη, Δεκέμβριος 2006

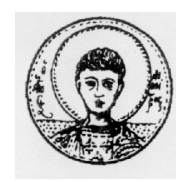

ΑΡΙΣΤΟΤΕΛΕΙΟ ΠΑΝΕΠΙΣΤΗΜΙΟ ΘΕΣΣΑΛΟΝΙΚΗΣ ΤΜΗΜΑ ΜΑΘΗΜΑΤΙΚΩΝ ΜΕΤΑΠΤΥΧΙΑΚΟ ΠΡΟΓΡΑΜΜΑ ΣΠΟΥΔΩΝ " ΘΕΩΡΗΤΙΚΗ ΠΛΗΡΟΦΟΡΙΚΗ ΚΑΙ ΘΕΩΡΙΑ ΣΥΣΤΗΜΑΤΩΝ ΚΑΙ ΕΛΕΓΧΟΥ "

## **Υλοποίηση Αντισταθμιστών Πολυμεταβλητών Συστημάτων με τη βοήθεια Ηλεκτρονικού Υπολογιστή**

### **ΜΕΤΑΠΤΥΧΙΑΚΗ ΔΙΠΛΩΜΑΤΙΚΗ ΕΡΓΑΣΙΑ**

## **Αριστομένης Α. Κεσογλίδης**

**Επιβλέπων:** Αντώνιος Ιωάννης Γ. Βαρδουλάκης Καθηγητής Α.Π.Θ.

Εγκρίθηκε από την τριμελή εξεταστική επιτροπή την 20η Δεκεμβρίου 2006.

Α. Ι. Γ. Βαρδουλάκης Καθηγητής Α.Π.Θ.

Ν. Καραμπετάκης Επίκ. Καθηγητής Α.Π.Θ.

………………………… ………………………… ………………………… Μ. Γουσίδου - Κουτίτα Επίκ.Καθηγήτρια Α.Π.Θ.

Θεσσαλονίκη, Δεκέμβριος 2006

…………………………………………..

Αριστομένης Α. Κεσογλίδης Πτυχιούχος Μαθηματικός Α.Π.Θ.

Copyright © Αριστομένης Α. Κεσογλίδης, 2006. Με επιφύλαξη παντός δικαιώματος. All rights reserved.

Απαγορεύεται η αντιγραφή, αποθήκευση και διανομή της παρούσας εργασίας, εξ ολοκλήρου ή τμήματος αυτής, για εμπορικό σκοπό. Επιτρέπεται η ανατύπωση, αποθήκευση και διανομή για σκοπό μη κερδοσκοπικό, εκπαιδευτικής ή ερευνητικής φύσης, υπό την προϋπόθεση να αναφέρεται η πηγή προέλευσης και να διατηρείται το παρόν μήνυμα. Ερωτήματα που αφορούν τη χρήση της εργασίας για κερδοσκοπικό σκοπό πρέπει να απευθύνονται προς τον συγγραφέα.

Οι απόψεις και τα συμπεράσματα που περιέχονται σε αυτό το έγγραφο εκφράζουν τον συγγραφέα και δεν πρέπει να ερμηνευτεί ότι εκφράζουν τις επίσημες θέσεις του Α.Π.Θ.

#### **ΠΕΡΙΛΗΨΗ**

Ένα από τα βασικά θέματα έρευνας στον χώρο των συστημάτων αυτομάτου ελέγχου είναι η εύρεση ενός κατάλληλου αντισταθμιστή-ελεγκτή με τον οποίο θα μπορέσουμε να έχουμε την επιθυμητή έξοδο του συστήματος . Οι αλγεβρικές μέθοδοι που αναπτύχθηκαν για αυτόν τον σκοπό είναι δυστυχώς πολύπλοκες και πολλές φορές δυσνόητες όσο οι διαστάσεις του συστήματος μεγαλώνουν. Με τη βοήθεια του ηλεκτρονικού υπολογιστή μπορούμε να φτάσουμε πολύ γρήγορα στο επιθυμητό αποτέλεσμα και με αριθμητικές μεθόδους να ξεπεράσουμε εύκολα κάποιες επίπονες αλγεβρικές πράξεις.

Στην εργασία αυτή γίνεται μία προσπάθεια παρουσίασης του προβλήματος της εύρεσης του κατάλληλου αντισταθμιστή στο προγραμματιστικό περιβάλλον του MatLab . Ξεκινώντας από βασικά στοιχεία της αλγεβρικής θεωρίας Ελέγχου παρουσιάζεται ένας υπολογιστικός αλγόριθμος της εύρεσης του αντισταθμιστή και ο υπολογισμός του με τη βοήθεια του προγράμματος 'conomus' (CONtroller Of MUltivariable Systems) . Το πρόγραμμα αυτό μπορεί να εφαρμοστεί και σε πολυμεταβλητά συστήματα αλλά και σε συστήματα μίας εισόδου και μίας εξόδου.

### **ΠΙΝΑΚΑΣ ΠΕΡΙΕΧΟΜΕΝΩΝ**

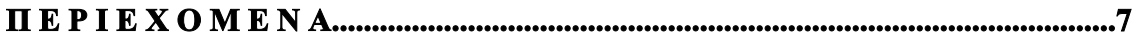

### **Μ Ε Ρ Ο Σ Α΄**

### **ΣΤΟΙΧΕΙΑ ΑΠΟ ΤΗΝ ΘΕΩΡΙΑ**

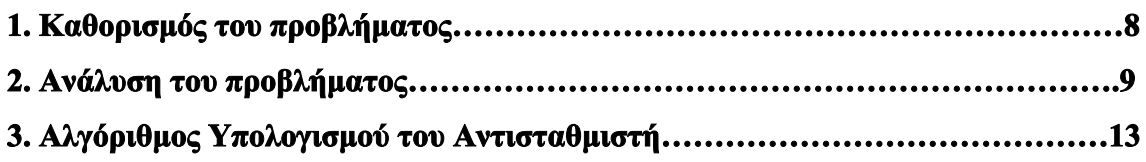

### **Μ Ε Ρ Ο Σ Β΄**

### **ΥΛΟΠΟΙΗΣΗ ΣΤΟ MatLab**

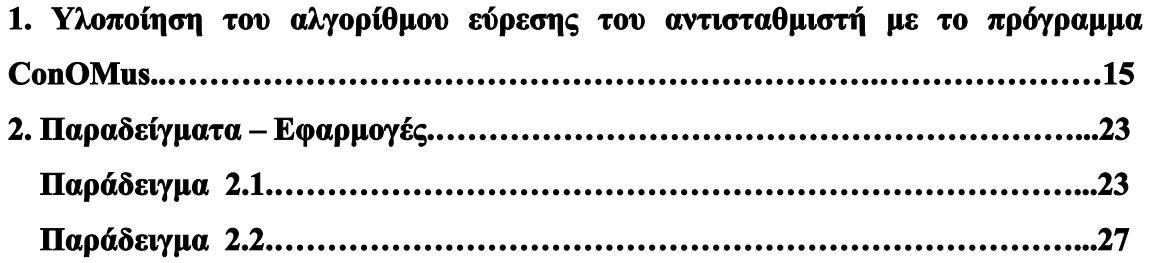

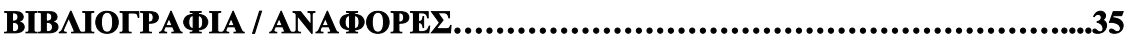

# **Μ Ε Ρ Ο Σ Α΄ ΣΤΟΙΧΕΙΑ ΑΠΟ ΤΗΝ ΘΕΩΡΙΑ**

## *1. Καθορισμός του προβλήματος*

Θεωρούμε ένα γραμμικό και χρονικά αμετάβλητο πολυμεταβλητό σύστημα pxm, όπου m: ο αριθμός των εισόδων και p: ο αριθμός των εξόδων. Το σύστημα αυτό έχει ένα strictly proper plant P(s) . Θεωρούμε επίσης την δεξιά πρώτη πολυωνυμική περιγραφή  $P(s) = N_R(s) D_R(s)^{-1}$ .

Ορίζουμε την κλάση  $\Phi(P(s),D_C(s))$  όλων των κανονικών (proper) αντισταθμιστών C(s) για τους οποίους έχει επιλεγεί ένας επιθυμητός παρονομαστής του κλειστού συστήματος του παρακάτω σχήματος :

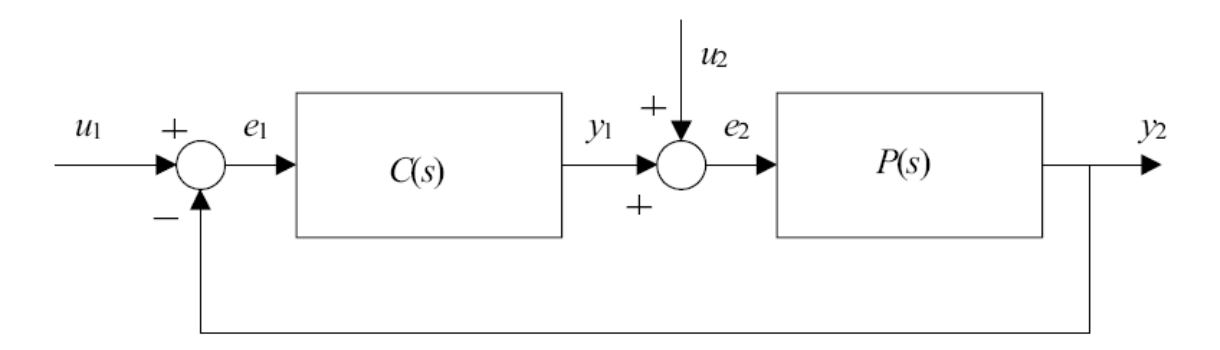

Η κλάση Φ(*P(s),D<sub>C</sub>(s)*) αποτελείται από ζεύγη πολυωνυμικών πινάκων

$$
X_{L}(s) \in \mathbb{R}\big[s\big]^{m \times m}, Y_{L}(s) \in \mathbb{R}\big[s\big]^{m \times p}
$$

οι οποίοι ικανοποιούν την διοφαντική εξίσωση

$$
X_L(s)D_R(s) + Y_L(s)N_R(s) = D_C(s)
$$
 (1)

Τότε ο ζητούμενος αντισταθμιστής του συστήματος που αναφέρεται στις πηγές [3][7][5] θα είναι

$$
C(s) = X_L^{-1}(s) Y_L(s) \in \mathbb{R}_{pr}(s)^{m \times p}
$$

## *2. Ανάλυση του προβλήματος*

Αν θεωρήσουμε τους πίνακες

$$
\Omega(s) := [X_L(s) \quad Y_L(s)] \in \mathbb{R}[s]^{m \times (p \times m)}
$$

$$
F(s) := \begin{bmatrix} D_R(s) \\ N_R(s) \end{bmatrix} \in \mathbb{R}[s]^{(p \times m) \times m}
$$

τότε η εξίσωση

$$
X_L(s)D_R(s) + Y_L(s)N_R(s) = D_C(s)
$$

γράφεται ως εξής :

$$
\begin{bmatrix} X_L(s) & Y_L(s) \end{bmatrix} \begin{bmatrix} D_R(s) \\ N_R(s) \end{bmatrix} = D_C(s) \iff
$$

 $\Leftrightarrow$   $\Omega(s) F(s) = D_C(s)$  (2)

Αν k – 1 είναι ο μέγιστος βαθμός πολυωνύμων που υπάρχει στον πίνακα Ω(s) , μπορούμε να γράψουμε

$$
\Omega(s) = \overline{\Omega}_{k} S_{m+p,k}(s)
$$
  
=  $\left[\begin{array}{cccc} \Omega_{0} & \Omega_{1} & \dots & \Omega_{k-1} \end{array}\right] \begin{bmatrix} I_{m+p} \\ sI_{m+p} \\ \vdots \\ s^{k-1}I_{m+p} \end{bmatrix}$ 

$$
\ = \ \Omega_0 \ + \ \Omega_1 \ + \ \ \ldots \ + \ \Omega_{k\text{-}1} s^{k\text{-}1}
$$

όπου :

$$
\begin{aligned} \Omega_i &\in \mathbb{R}^{m \times (m+p)} \; , \quad i=1, \, 2, \, \ldots \, , \, k-1 \\ \text{K\alpha i} \qquad \overline{\Omega}_k &= \left[\begin{array}{ccc} \Omega_0 & \Omega_1 & \ldots & \Omega_{k\text{-}1} \end{array}\right] \in \mathbb{R}^{m \times k(m+p)} \end{aligned}
$$

Aπό τον ορισμό της γενικευμένης Resultant του Wolovich  $M_k^{F(s)}$  του πίνακα F(s) τάξης k (Antoniou & Vardoulakis 2003 a,b) [1] , ισχύει :

Sm p,k (s) F(s) = *F s*( ) *Mk* 1, 1,2,..., ( ) *<sup>j</sup> <sup>k</sup> <sup>k</sup> j m block diag S s* = *F s*( ) *Mk* 1 2 1 1 1 1 1 1 *m k k k k k k s s s s s s*

Επομένως η διοφαντική εξίσωση (2) γίνεται :

$$
\Omega(s) F(s) = D_C(s)
$$
  

$$
\Leftrightarrow \overline{\Omega}_k S_{m+p,k}(s) F(s) = D_C(s)
$$

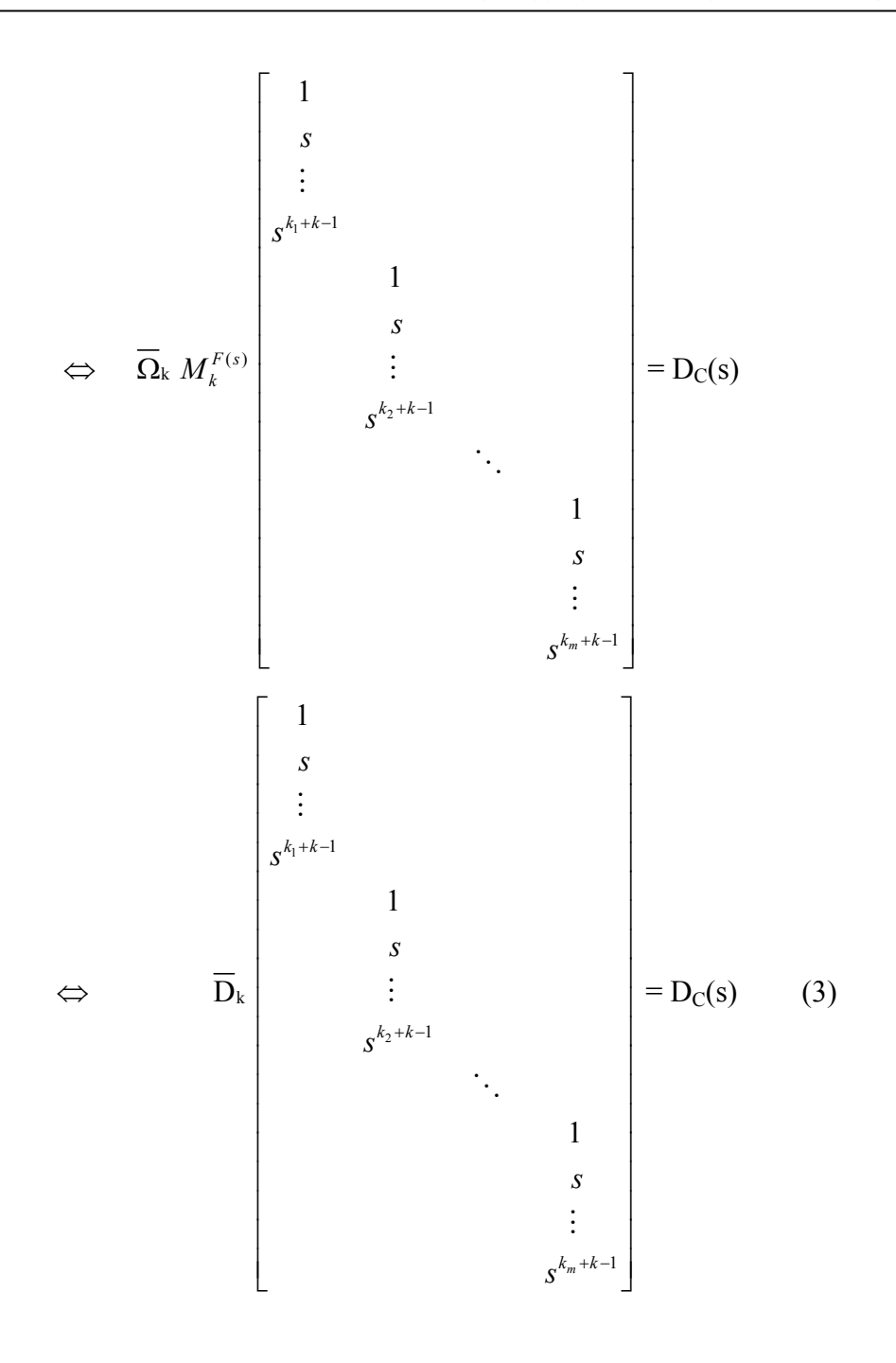

όπου θέσαμε

$$
\overline{\mathbf{D}}_{k} = \overline{\Omega}_{k} \; M_{k}^{F(s)} \tag{4}
$$

 $\mu \varepsilon$   $D_k \in \mathbb{R}$   $\leftarrow$   $^{j=1}$  $\times \left(mk+\sum_{j=1}^m k_j\right)$  $\mathbb{R}$ *m*  $\binom{m}{k}$  *mk* +  $\sum_{j=1}^{k}$  *k*<sub>j</sub>

Άρα μπορούμε να φτάσουμε στη λύση  $\Omega(s) = \left[ X_L(s) - Y_L(s) \right]$  της διοφαντικής εξίσωσης (2) , λύνοντας την αριθμητική εξίσωση (4) , δηλαδή :

$$
\overline{\mathbf{D}}_{k} = \overline{\mathbf{\Omega}}_{k} \; M_{k}^{F(s)} \qquad (4)
$$

αφού πρώτα

- δοθεί ένας κατάλληλος παρονομαστής  $D<sub>C</sub>(s)$  του κλειστού συστήματος και
- δοθεί ο μέγιστος βαθμός k 1 του  $\Omega(s)$ , δηλαδή το k στην Resultant  $M_k^{F(s)}$
- και υπολογίσουμε τον πίνακα  $\overline{D}_k$  από την σχέση (3)

$$
\overline{\mathbf{D}}_{k} \; block \, diag\left\{S_{1,k_{j}+k}(s)\right\} = \mathbf{D}_{C}(s) \quad (3)
$$

Υπό αυτές τις προϋποθέσεις ο πίνακας  $X_L(s)$ , δηλαδή ο πίνακας παρονομαστής του αντισταθμιστή C(s) , είναι κανονικός ως προς τις γραμμές του (row reduced) με  $βαθμούς γραμμών deg<sub>ri</sub>  $X_L(s) = \xi_i$ , i = 1, 2, ..., m.$ 

Συμβολίζοντας

$$
\mu \varepsilon \qquad \omega_{i}^{r}(s) \in \mathbb{R}[s]^{1 \times (m+p)} \qquad \text{trg } \gamma \rho \alpha \mu \mu \varepsilon \sigma \text{ for } \pi \text{ for } \alpha \in \Omega(s),
$$
\n
$$
\mu \varepsilon \qquad \overline{\omega}_{i}^{r} \qquad \in \mathbb{R}^{1 \times (\xi_{i}+1)(m+p)} \qquad \text{trg } \gamma \rho \alpha \mu \mu \varepsilon \sigma \text{ for } \pi \text{ for } \alpha \in \Omega(s),
$$
\n
$$
\mu \varepsilon \qquad d_{i}^{r}(s) \qquad \in \mathbb{R}[s]^{1 \times m} \qquad \text{trg } \gamma \rho \alpha \mu \mu \varepsilon \sigma \text{ for } \pi \text{ for } \alpha \in \Omega(s)
$$
\n
$$
\text{trg } \overline{d}_{i}^{r} \qquad \in \mathbb{R}^{1 \times \left(\frac{m}{\xi_{i}+1} + \sum_{j=1}^{m} k_{j}\right)} \qquad \text{trg } \gamma \rho \alpha \mu \mu \varepsilon \sigma \text{ for } \pi \text{ for } \alpha \in \overline{\Omega}_{k},
$$

προκύπτουν οι εξισώσεις :

$$
d_i^{\tau}(s) = \overline{d}_i^{\tau} \text{ block diag} \left\{ S_{1,k_j+\xi_i+1}(s) \right\} , \quad i = 1, 2, ..., m \quad (5)
$$

$$
\omega_i^{\tau}
$$
 (s) F(s) =  $d_i^{\tau}$  (s) ,  $i = 1, 2, ..., m$  (6)

$$
\omega_i^{\tau}(\mathbf{s}) = \overline{\omega}_i^{\tau} \ \mathbf{S}_{\mathbf{m} + \mathbf{p}, \xi_i + 1}(\mathbf{s}) \qquad , \quad i = 1, 2, \dots, \mathbf{m} \ \ (7)
$$

και τελικά

$$
\overline{\omega}_{i}^{\tau} M_{\xi_{i+1}}^{F(s)} = \overline{d}_{i}^{\tau} \qquad , \qquad i = 1, 2, \ldots, m \quad (8)
$$

## *3. Αλγόριθμος Υπολογισμού του Αντισταθμιστή*

#### $\bullet$  Βήμα 1

Bρίσκουμε διαδοχικά τις γενικευμένες Wolovich Resultants  $M_k^{F(s)}$  του πίνακα F(s) τάξης k, μέχρις ότου η  $M_k^{F(s)}$  να αποκτήσει πλήρη τάξη γραμμών (full row rank) (Antoniou & Vardoulakis 2003 a,b) [1] , δηλαδή μέχρι να φτάσουμε στο k για το οποίο ισχύει

$$
rank_{\mathbb{R}} M_k^{F(s)} = mk + \sum_{i=1}^m k_i
$$

Το ελάχιστο αυτό k για το οποίο ισχύει η παραπάνω σχέση το συμβολίζουμε με *μ* και είναι ο δείκτης ελεγξιμότητας του συστήματος (observability index).

#### $\bullet$  Βήμα 2

Επιλέγουμε τα ξi για τα οποία πρέπει να ισχύει

 $\xi_i \geq \mu - 1$ ,  $i = 1, 2, ..., m$ 

#### $\bullet$  Βήμα 3

Επιλέγουμε τον επιθυμητό παρονομαστή *D<sub>C</sub>(s)* του κλειστού συστήματος (διάστασης *mm* ) ώστε να πληρεί τις παρακάτω προϋποθέσεις :

 $[1]$  – Να είναι κανονικός ως προς τις γραμμές και τις στήλες του (row and column reduced)

με ίσους βαθμούς των γραμμών και των στηλών του

$$
\deg_{ci} D_C(s) = \deg_{ri} D_C(s) = \xi_i + k_i , \quad i = 1, 2, ..., m
$$

[2] – Να έχει τους επιθυμητούς πόλους εντός του ανοιχτού αριστερού μιγαδικού ημιεπιπέδου .

Η επιλογή αυτή μπορεί να γίνει εύκολα και για την απλότητα των υπολογισμών αν ο πίνακας *D<sub>C</sub>(s)* είναι διαγώνιος.

#### $\bullet$  Βήμα 4

Για *i =* 1, 2, … , *m* λύνουμε τις αριθμητικές εξισώσεις

$$
\overline{\omega}_{i}^{\tau} M_{\xi_{i+1}}^{F(s)} = \overline{d}_{i}^{\tau} \quad (8)
$$

ως προς τα  $\bar{\omega}_i^{\tau}$  .

### $\bullet$  Βήμα 5

Από τις εξισώσεις *<sup>i</sup>*  $\omega_i^r$  (s) =  $\overline{\omega}_i^r$  S<sub>m+p, $\xi_i$ +1</sub> (s),  $\gamma$ u  $i = 1, 2, ..., m$ βρίσκουμε τις γραμμές *| ω<sup>τ</sup>* (s) του πίνακα  $\Omega(s) = [X_L(s) \quad Y_L(s)]$ 

### $\bullet$  Βήμα 6

Ο ζητούμενος αντισταθμιστής είναι ο  $C(s) = X_L^{-1}(s) Y_L(s) \in \mathbb{R}_{pr}(s)^{m \times pr}$ 

## **Μ Ε Ρ Ο Σ Β΄**

## **ΥΛΟΠΟΙΗΣΗ ΣΤΟ MatLab**

*1. Υλοποίηση του αλγορίθμου εύρεσης του αντισταθμιστή με* 

*το πρόγραμμα ConOMus.*

Το πρόγραμμα ConOMuS αποτελεί ένα εργαλείο με το οποίο μπορούμε να κατασκευάσουμε τον επιθυμητό ελεγκτή ενός δεδομάνου συστήματος.

Η εφαρμογή κάνει χρήση του πακέτου 'PolyX' (polynomial toolbox for MatLab – version 2.0). Για τον λόγο αυτό είναι απαραίτητη η αντιγραφή των αρχείων του πακέτου στον φάκελο 'work' του MatLab, (version 6.5 ή νεότερη) όπως βέβαια και των υπολοίπων αρχείων m-files που απαρτίζουν το ConOMus .

Στο παράθυρο 'Current Directory' επιλέγουμε με διπλό κλικ τον φάκελο 'polynomial'

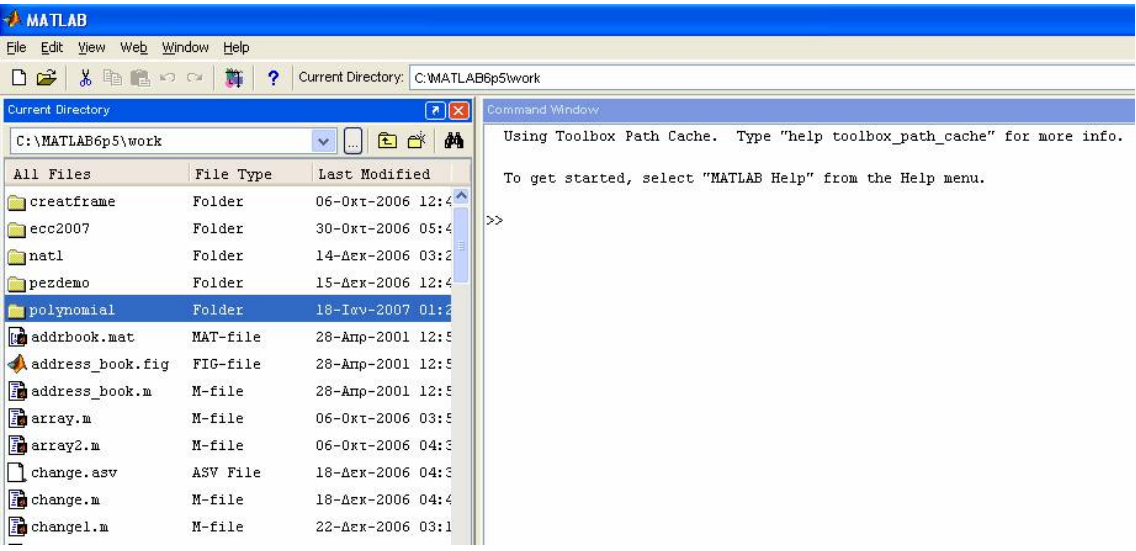

και κατόπιν κάνουμε αρχικοποίηση του πακέτου 'polynomial toolbox' πληκτρολογώντας την εντολή 'pinit' (polynomial initialization) στο Command Window του MatLab .

>> pinit

Η εκκίνηση της εφαρμογής γίνεται πληκτρολογώντας 'conomus6' .

>> conomus6

Πριν την έναρξη των 6 βημάτων του προηγούμενου αλγορίθμου , το πρόγραμμα απαιτεί από τον χρήστη να ορίσει το σύστημα , δίνοντας έναν πίνακα αριθμητή και έναν πίνακα παρονομαστή ώστε να υπολογίσει μια Δεξιά Πρώτη Πολυωνυμική Περιγραφή του (Right Coprime MFD – Matrix Fraction Description).

Ο χρήστης πρέπει να εισάγει τους πίνακες  $N_R(s)$  και  $D_R(s)$  σε πολυωνυμική μορφή όπως εισάγονται οι πίνακες στο περιβάλλον του MatLab.

Παραδείγματος χάριν για τον πίνακα 
$$
P(s) = \begin{bmatrix} \frac{s+1}{s(s-2)} & 0 \\ \frac{1}{s(s-1)} & \frac{1}{s-1} \end{bmatrix} \quad \theta \alpha \gamma \rho \dot{\alpha} \psi \text{ ovμε}
$$

 $>>$ [s+1 0 ; 1 1]

για τον πίνακα των αριθμητών, και

 $>>$ [s<sup>\*</sup>(s-2) 1; s<sup>\*</sup>(s-1) s-1]

για των πίνακα των παρονομαστών.

Στην περίπτωση που ένα στοιχείο του πίνακα P είναι ίσο με το μηδέν τότε ως αριθμητή του θέτουμε το 0 και ως παρονομαστή του το 1.

Μετά από κάθε καταχώρηση δεδομένων τα επικυρώνουμε πιέζοντας το πλήκτρο 'ENTER' .

```
_{\text{clc}}syms s
disp('Define the Plant P(s) of the system by giving the Numerator and Denominator matrices')
fs = sprintf('n');disp(fs)disp('Give the Numerator Matrix N(s)')
disp('(the matrix whose elements are the numerators of each element of P(s))';
num = input('->');
while isempty (num) == 1disp('The Numerator Matrix is still empty.')
    num = input('Please give N(s) again(1, 1)end
Nr = num:[p,m]=size(Nr);
fs = sprint(f('n');disp(fs)disp('Give the Denominator Matrix D(s) = :');
disp('(the matrix whose elements are the denominators of each element of P(s))');
disp('** If an element in P(s) is equal to 0 give "1"(one) as its denominator ! **')
den = input('->') ;
[{\tt pDr},{\tt mDr}] \verb!=size(den);
```

```
while pDr^2 = p \ln Dr^2 = m \ln r is empty (den) == 1
   if isempty(den) == 1
        disp('The Denominator Matrix is still empty.')
        den = input('Please give D(s) again(1, 1)[pDr, mDr] = size(den);else
        disp('The matrices have not compatible dimensions.')
        den = input('Please give D(s) again : ');
        [pDr, mDr] = size(den);end
end
Dr=den;
```
Μετά τον έλεγχο των δεδομένων που γίνεται, το πρόγραμμα υπολογίζει μία Δεξια Πρώτη Πολυωνυμική Περιγραφή του συστήματος (Right Coprime Matrix Fraction Description)  $P(s) = N_R(s)D_R(s)^{-1}$  με  $D_R(s)$  κανονικό ως προς τις στήλες (column reduced).

```
if p=1 + m=1% MIMO system
   [n,d] = rat2rmf(num,den) % convert to a right coprime MFD
   dmat = pol2mat(d);[pd,md] = size(d);[pdmat,mdmat] = size(dmat);if pdmat \sim = pd | mdmat \sim = mdx = dmat:
       dsym = poly2sym(dmat, 's');else
   dsym = poly2sym_m(dmat);end
   T = the (dsym);% finds the Highest Column Degree Coefficient Matrix of matrix d
                                % (in symbolic form)
   Dr = dsymNr = pol2mat(n);Nr = poly2sym_m(Mr)if rank(T) \sim min(p,m)% check if the denominator is column proper(reduced). If not...
        fs = sprintf('n');disp(fs)disp('The Denominator Dr(s) is not column reduced.')
        fs = sprint('\\n');disp(fs)dcr = colred(d)% dcr : column reduced form of matrix d
         Tr = dcr*inv(d)\text{ker}(s) = d(s) \text{Tr}(s) \Rightarrow \text{Tr}(s) = d\text{cr}(s) \text{Tr}(s)\frac{1}{2} Tr(s) unimodular
         ncr = n*Tr\text{ker}(s) = n(s) * Tr(s)% ncr : column reduced form of matrix n
```

```
Dr = pol2mat(det);Dr = poly2sym_m(Dr);Nr = pol2mat(ncr);
        Mr = poly2sym_m(Mr);\mathtt{fs} = \mathtt{spring}(\texttt{``}\backslash \mathtt{n''}) ;
        disp(fs)disp('A column reduced form is :')
        fs = sprintf('\n');
        disp(fs)disp('Nr(s) = ')
         disp(Mr)disp('Dr(s) = ')disp(Dr)else
         disp('The Denominator Dr(s) is column reduced.')
    end
end
    Nr = factor(Nr);Dr = factor(Dr);end
```
Κατόπιν, υπολογίζονται και εμφανίζονται στην οθόνη

- οι είσοδοι m του συστήματος

- οι έξοδοι 
$$
p
$$
 του συστήματος

$$
- o \pi i \nu \alpha \kappa \alpha \varsigma \ F(s) := \begin{bmatrix} D_{R}(s) \\ N_{R}(s) \end{bmatrix}
$$

- ο πίνακας k που έχει ως στοιχεία του τους βαθμούς των στηλών του F(s)

Επίσης , εφαρμόζοντας το Βήμα 1 της προηγούμενης παραγράφου υπολογίζονται διαδοχικά τις γενικευμένες Wolovich Resultants  $M_k^{F(s)}$  του πίνακα F(s) τάξης k, μέχρις ότου η  $M_k^{F(s)}$  να αποκτήσει πλήρη τάξη γραμμών (full row rank), δηλαδή μέχρι να φτάσουμε στο k για το οποίο ισχύει

$$
rank_{\mathbb{R}} M_k^{F(s)} = mk + \sum_{i=1}^{m} k_i
$$

Το ελάχιστο αυτό k για το οποίο ισχύει η παραπάνω σχέση το συμβολίζουμε με *μ* και είναι ο δείκτης ελεγξιμότητας του συστήματος (observability index).

```
disp('---------------------')F = [Dr ; Mr];disp((F(s) = 1))
disp(F)disp('Degrees ki of the columns of F(s) : ')
k = kapa(F);
for ik = 1: length(k)sf = sprint('k(*d) = *d', ik, k(ik));disp(sf)end
kk = 1;M = \text{wolovich}(F, kk):
mm = m*kk+sum(k);ra = rank(M);while ra < mmkk = kk+1;M = \text{wolovich}(F, kk);mm = m*kk+sum(k);ra = rank(M);\mathop{\mathrm{end}}mi = kk;xxxx = sprintf('\n 0bservability index \mu = *d \n\ln',mi);
disp(xxxx)
```
Έχοντας τα στοιχεία αυτά μπορούμε να προχωρήσουμε στο Βήμα 2 του αλγορίθμου, και να εισάγουμε τα ξi . Το πρόγραμμα μας θυμίζει ότι από την θεωρία γνωρίζουμε πως πρέπει να ισχύει  $\zeta_i \geq \mu - 1$ .

```
disp('Give the {i. Remember that there must be {i >= \mu-1 (')
for ksii=1:length(k)
   mimionl=mi-1;
   sf = sprint('Give \d ( (\d >= *d) ', ksii, ksii, mimionl);
   ksi(ksi) = input(sf);while ksi(ksii)<mi-1
       xx = sprintf('\xi<sup>3</sup>d < 3d ! Give \xi<sup>3</sup>d again.', ksii, mimionl, ksii);
       disp(xx)ksi(ksi) = input(xxxx);end
end
fs = sprintf('\n');
disp(fs)
```
Η τελευταία ενέργεια που έχει να κάνει ο χρήστης είναι να επιλέξει τον πίνακα  $D_C(s)$ , δηλαδή τον πίνακα παρονομαστή του κλειστού συστήματος (διάστασης *mm* ) . Ο πίνακας θεωρείται διαγώνιος και τα στοιχεία του είναι πολυώνυμα που έχουν ως ρίζες τους τους επιθυμητούς πόλους . Ο χρήστης μπορεί να επιλέξει να εισάγει είτε τα πολυώνυμα είτε τους πόλους του καθενός από αυτά,

```
% Εισαγωγή του πινακά Dc(s) με την εισόδο των επιθυμήτων πολών
inp=1;while inp<=np
    if inp==1
        kat='st';
    elseif inp == 2
        \mathtt{kat}='nd ;
    elseif inp==3
        kat='rd';
    else
         kat='th';
    end
    sf = sprint(' \d\s pole : ', inp, kat) ;
    x = input(sf);polos (inp) = x;if imag(polos(imp)) \sim = 0if (np-imp+1) >=2
              inp=inp+1;
              \verb|polos|(\verb|inp)| = \verb|conj|(\verb|polos|(\verb|inp-1|)) ;
```

```
if inp==1
                 kat='st';
             elseif inp==2
                kat='nd':elseif inp==3
                 kat='rd;
             else
                 kat='th';
             end
             sf = sprint('defs pole : ',inp,kat);disp(st)disp(polos(inp))
             inp=inp+1;else
             disp('The polynomial cannot have any other complex poles. Give a real pole.')
        end
    else
        inp=inp+1;
    end
\mathbf{end}\text{dropol} = 1;for inp=1:np
   \text{dcpol} = \text{dcpol*}(s-\text{polos}(inp));end
```
Πρέπει να σημειωθεί εδώ ότι αν ο χρήστης εισάγει έναν μιγαδικό πόλο , όπως στο παράδειγμα το 2+2i , εμφανίζεται ως πόλος και ο συζυγής του 2-2i . Στην περίπτωση που ο χρήστης εισάγει τον τελευταίο πόλο μιγαδικό, τότε εμφανίζεται κατάλληλο μήνυμα με το οποίο ενημερώνεται πως ο πόλος μπορεί να είναι μόνο πραγματικός.

Η γενική λύση των εξισώσεων (8)  $\overline{\omega}_{i}^{\tau} \; M_{\xi_{i+1}}^{F(i)}$  $(s)$  $M_{\xi_{i+1}}^{F(s)} = \overline{d}_i^{\tau}$ ,  $i = 1, 2, ..., m$ 

επιτυγχάνεται από το πρόγραμμα με την εξής ακολουθία ενεργειών :

- Υπολογίζονται τα  $\rho_i$  : = rank  $M_{\xi_{i+1}}^{F(s)}$  $M_{\xi_{i+1}}^{F(s)} = m(\xi_i + 1) +$ 1 *m j j k*  $\sum_{j=1}$
- $\bullet$  Υπολογίζονται τα  $\sigma_i := (\xi_i + 1) + (m + p)$
- Υπολογίζονται τα  $v_i := \dim_R \ker[M_{\xi_{i+1}}^{F(s)}]$  $M_{\xi_{i+1}}^{F(s)}$ ]<sup>τ</sup> = σ<sub>i</sub> – ρ<sub>i</sub>
- Υπολογίζεται η Gauss-Jordan column echelon form  $E_i$  του πίνακα  $M_{\xi_{i+1}}^{F(s)}$  $M_{\xi_{i+1}}^{F(s)}$
- left ker  $E_i := G_i$ ( καλώντας εσωτερικά το m-file Ε3.m )

● Με τον υπολογισμό των παραπάνω και με τη βοήθεια ενός συνόλου αυθαίρετων παραμέτρων z<sub>i</sub> υπολογίζονται τα  $\overline{\omega}^{\tau}_{i}$ ( καλώντας εσωτερικά το m-file w\_i.m )

**•** Τέλος, από τις εξισώσεις  $\omega_i^r$  (s) =  $\overline{\omega}_i^r$  S<sub>m+p,ξ<sub>i</sub>+1</sub>(s), για *i* = 1, 2, ..., *m* βρίσκουμε τις γραμμές *| ω<sup>τ</sup>* (s) του πίνακα  $\Omega(s) = [X_L(s) \quad Y_L(s)]$ 

Τέλος , στο τελευταίο τμήμα του προγράμματος μπορεί ο χρήστης να επιλέξει αν θέλει να μεταβάλλει τα ξi και τον πίνακα Dc(s) στο ίδιο σύστημα που μελέτησε , αν θέλει να ασχοληθεί με ένα καινούργιο σύστημα ή αν θέλει να εγκαταλείψει το πρόγραμμα .

## *2. Παραδείγματα - Εφαρμογές*

### █ Παράδειγμα 2.1

Έστω ότι έχουμε ένα σύστημα Μίας Εισόδου – Μίας Εξόδου με συνάρτηση μεταφοράς  $P(s) = \frac{1}{s^3}$ s και ότι θέλουμε να έχουμε  $\text{Dc}(s) = (s+1)^5$ , δηλαδή 5 πόλους του κλειστού συστήματος στο -1.

### ►

Define the Plant P(s) of the system by giving the Numerator and Denominator matrices

Give the Numerator Matrix N(s) (the matrix whose elements are the numerators of each element of P(s) ) −>[1]

Give the Denominator Matrix D(s) : (the matrix whose elements are the denominators of each element of P(s) ) \*\* If an element in P(s) is equal to 0 give "1"(one) as its denominator ! \*\* −>[s^3]  $-$ \* A Right Coprime MFD of the plant is  $P(s) = Nr(s)*Dr(s)^{-1}$  is given by :  $P(s) =$  $1/s$   $\hat{3}$  $Nr(s) =$ 1  $Dr(s) =$ s^3

-----------------------------------

The inputs of the system are :  $m = 1$ The outputs of the system are :  $p = 1$ -----------------------------------

 $F(s)$ = [  $s^{\wedge}3$ ] [ 1]

Degrees ki of the columns of F(s) :  $k(1) = 3$ 

Observability index  $\mu = 3$ 

-----------------------------------

Give the ξi. Remember that there must be  $\xi i > = \mu - 1$  ! Give ξ1 (ξ1 >= 2) 2

-----------------------------------

Give the matrix Dc(s) of the desired denominator of the Closed loop System

Do you wish to enter the polynomials of the diagonal matrix Dc or the poles of each polynomial?

----------------------------------------------------------------------------------------------------------

Press 1 for polynomials or 2 for poles :2 2

```
The polynomial Dc(1,1) must have 5 poles 
1st pole : -1
2nd pole : -1
3rd pole : -1
4th pole : -1
5th pole : -1
D(s) =(s+1)^{6}5
```
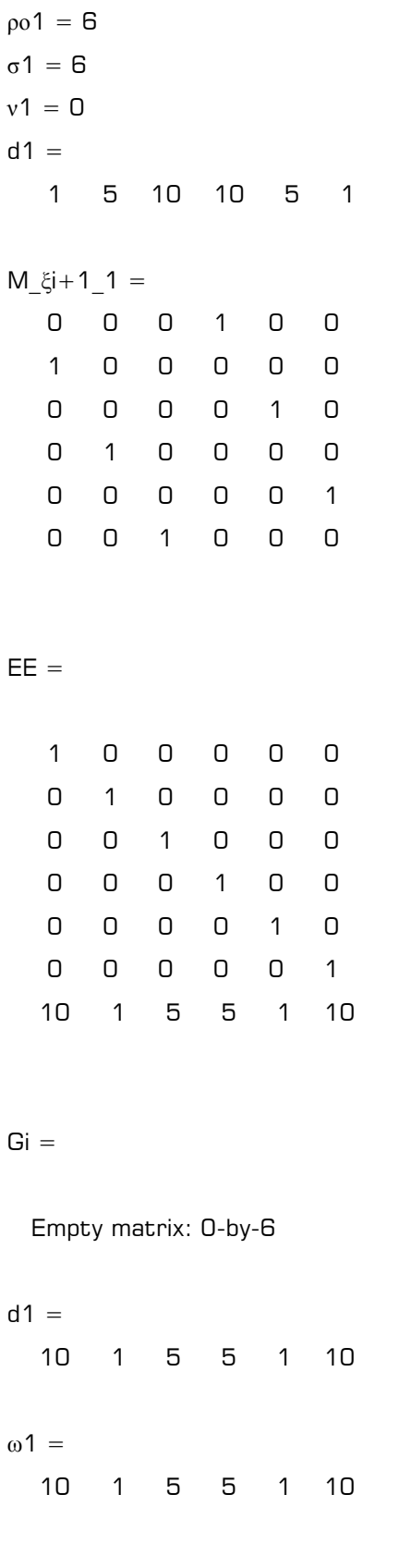

 $smp =$  $\begin{bmatrix} 1 \end{bmatrix}$  $O1$  $[0, 0]$ 1]  $s$ .  $O<sub>1</sub>$  $[0, 0, 0]$ s]  $[s^2, 0]$  $[0, s^2]$  $\omega$ 1(s) =  $10+5$ \*s+s  $^2$ , 1+5\*s+10\*s  $^2$ 21  $W =$  $10+5$ \*s+s  $^2$ , 1+5\*s+10\*s  $^2$ 21  $\Omega(s) =$  $10+5$ \*s+s  $^2$ , 1+5\*s+10\*s  $^2$  21 ------------------------------------------------------------------------ C(S) = XL(S)^-1 \* YL(S) --------------------------------The controller's Denominator is  $XL(s) =$  $10+5$ \*s+s $^{\wedge}$ 2 The controller's Numerator is  $YL(s) =$  $1+5*$ s+10\*s ^ 2 

Δηλαδή ο ελεγκτής του συστήματος είναι:

$$
C(s) = \frac{Y_L(s)}{X_L(s)} = \frac{10s^2 + 5s + 1}{s^2 + 5s + 10}
$$

### █ Παράδειγμα 2.2

Θεωρούμε το σύστημα 2 εισόδων και 2 εξόδων με πίνακα συναρτήσεων μεταφοράς

 $P(s) =$ 2 1 1  $s-1$   $s-3$  $\frac{s}{\ }$  0  $\begin{bmatrix} \frac{1}{s-1} & \frac{1}{s-3} \\ \frac{s}{s^2-s} & 0 \end{bmatrix}$ . Θέλουμε να μεταφέρουμε τους πόλους έτσι ώστε στο κλειστό

σύστημα να έχουμε παρονομαστή Dc(s) = 2 2  $(s+1)^2$  0  $\begin{bmatrix} (s+1)^2 & 0 \\ 0 & (s+2)^2 \end{bmatrix}$ (2 πόλοι στο -1 και 2

πόλοι στο -2).

### ►

Define the Plant P(s) of the system by giving the Numerator and Denominator matrices

Give the Numerator Matrix N(s) (the matrix whose elements are the numerators of each element of P(s) )  $>$ [ 1 1 ; s 0 ]

Give the Denominator Matrix D(s) :

(the matrix whose elements are the denominators of each element of P(s) ) \*\* If an element in P(s) is equal to 0 give "1"(one) as its denominator ! \*\*  $-$  >[s-1 s-3 ; s\*(s-1) 1]

 $n =$ 

 0.5000 0.3015 0.5000 0

#### $d =$

 $-0.5 + 0.5s$  0  $0 -0.9 + 0.3s$ 

 $Dr =$ 

 $[1 \t 1/2^*s-1/2,$  0]

 $[$  0, 1/11\*11^(1/2)\*s-3/11\*11^(1/2)]  $Nr =$  $[$  1/2, 1/11\*11<sup>^</sup>(1/2)]  $[$  1/2, 0] The Denominator Dr(s) is column reduced. ---------------------------------------------------------------------------------------------------- ---------------------------------------------------------------------------------------------------- \* A Right Coprime MFD of the plant is  $P(s) = Nr(s)^*Dr(s)^{-1}$  is given by :  $P(s) =$ [ 1/(s-1), 1/(s-3)]  $[1/(s-1),$  0]  $Nr(s) =$  $[$  1/2, 1/11\*11<sup>^</sup>(1/2)]  $[$  1/2, 0]  $Dr(s) =$  $[$  1/2<sup>\*</sup>s-1/2, 0]  $[$  0, 1/11\*11<sup>^</sup>(1/2)\*(s-3)] ----------------------------------- The inputs of the system are :  $m = 2$ The outputs of the system are :  $p = 2$ -----------------------------------  $F(s)$ =  $[$  1/2<sup>\*</sup>s-1/2, 0]  $[$  0, 1/11\*11^(1/2)\*(s-3)]  $[$  1/2, 1/11\*11<sup>^</sup>(1/2)]  $[1 \t 1/2, \t 0]$ Degrees ki of the columns of F(s) :  $k(1) = 1$ 

 $k(2) = 1$ 

Observability index  $\mu = 2$ 

-----------------------------------

Give the ξi. Remember that there must be  $\xi i > = \mu - 1$  ! Give ξ1 (ξ1 > = 1) 1 Give ξ2 (ξ2 >= 1) 1 -----------------------------------

Give the matrix Dc(s) of the desired denominator of the Closed loop System

Do you wish to enter the polynomials of the diagonal matrix Dc or the poles of each polynomial?

---------------------------------------------------------------------------------------------------------------

Press 1 for polynomials or 2 for poles :2

The polynomial Dc(1,1) must have 2 poles 1st pole : -1 2nd pole : -1  $D(s) =$  $(s+1)^{2}$ 

The polynomial Dc(2,2) must have 2 poles 1st pole : -2 2nd pole : -2  $D(s) =$  $[(s+1)^2, 0]$  $[$  0,  $(s+2)^2$ 

ρο1 = 6 σ1 = 8 ν1 = 2  $d1 =$  1 2 1 0 0 0  $M_5$ i+1\_1 = -0.5000 0.5000 0 0 0 0 0 0 0 -0.9045 0.3015 0 0.5000 0 0 0.3015 0 0 0.5000 0 0 0 0 0 0 -0.5000 0.5000 0 0 0 0 0 0 0 -0.9045 0.3015 0 0.5000 0 0 0.3015 0 0 0.5000 0 0 0 0

 $EE =$ 

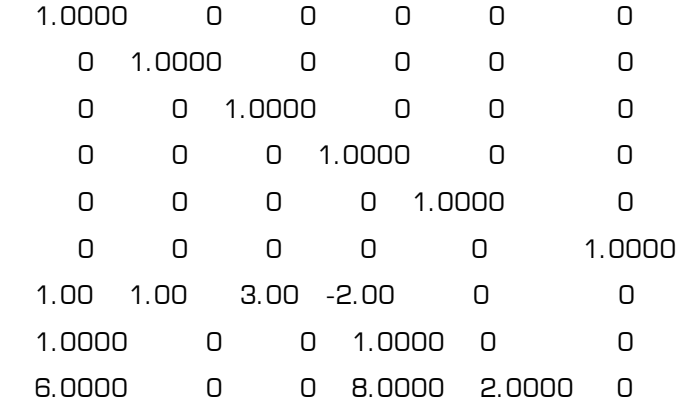

 $Gi =$ 

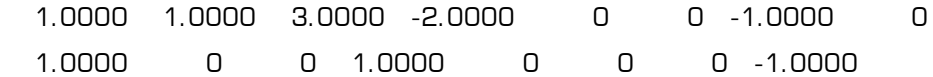

 $d1 =$ 

6 0 0 8 2 0 0 0

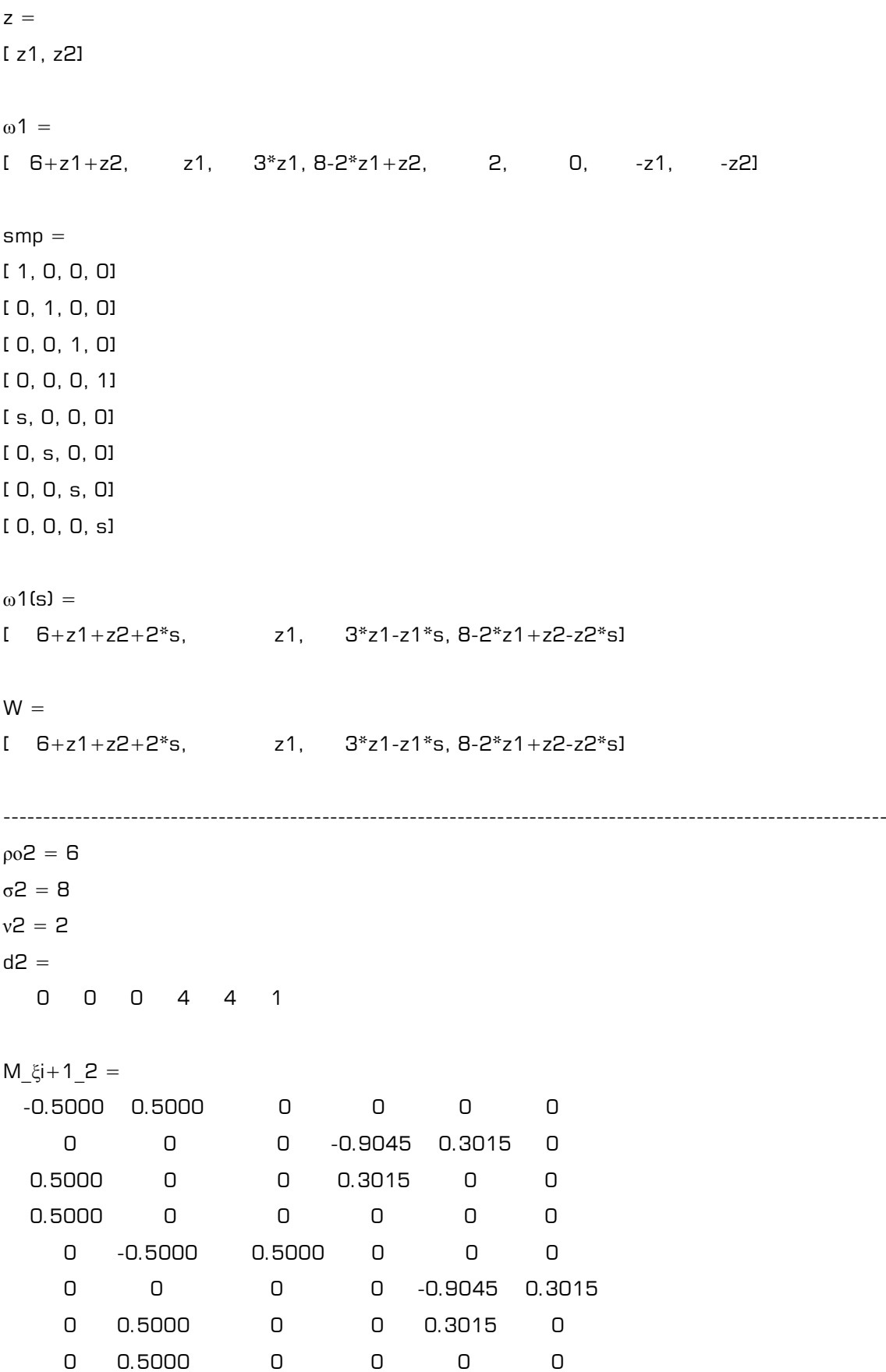

#### $EE =$

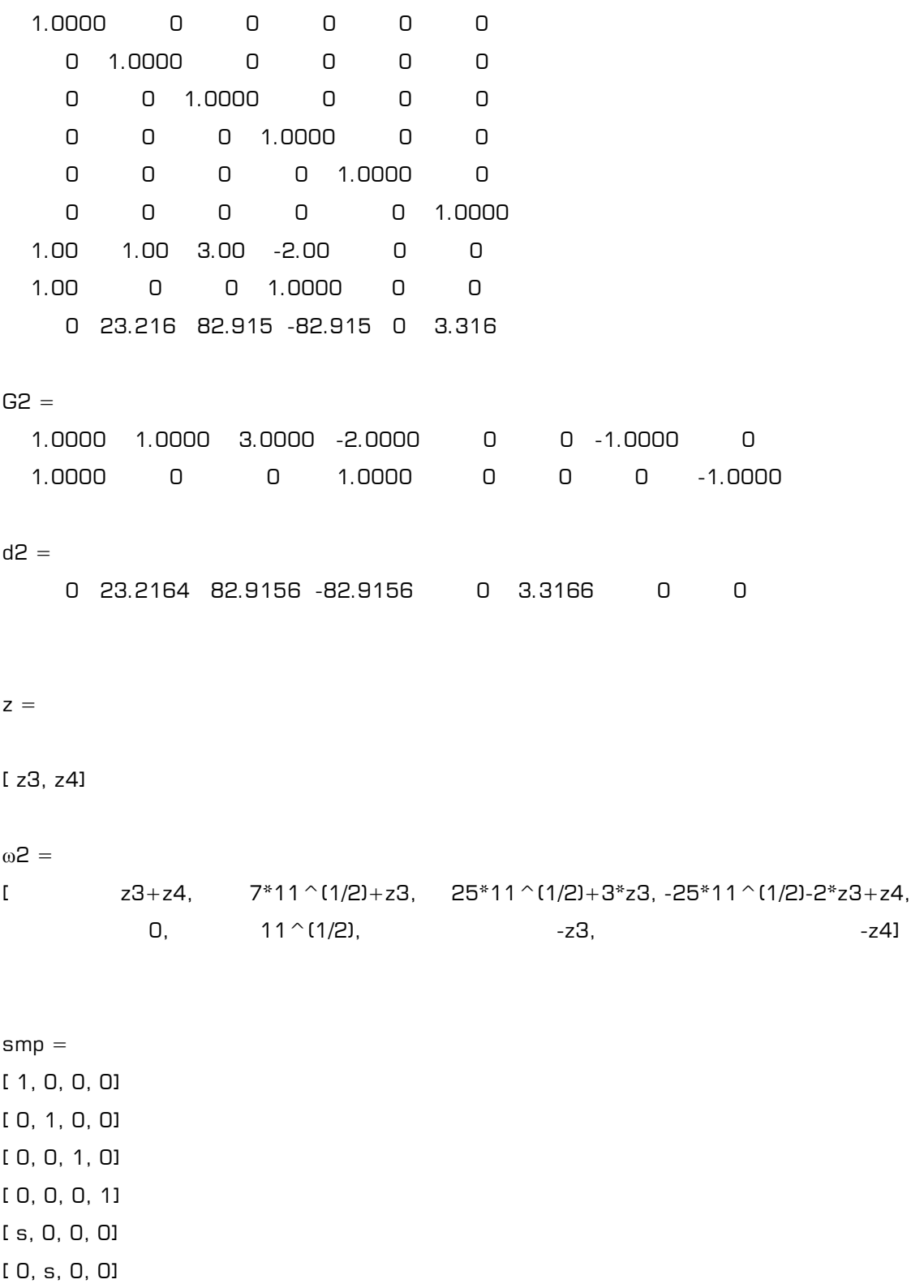

- [ 0, 0, s, 0]
- [ 0, 0, 0, s]

```
\omega2(s) =
1 z3 + z4, 7 * 11 (1/2) + z3 + 11 (1/2) * s, 25 * 11 (1/2) + 3 * z3 - s * z3, -25 * 11 (1/2) - s32 * z3 + z4 - s * z4W =6 + z1 + z2 + 2*s,
                 z1, 3 \times 21 \times 21 \times 5, 8 - 2 \times 21 + 22 \times 21[z3+z4, 7*11 \cap (1/2)+z3+11 \cap (1/2)*s, 25*11 \cap (1/2)+3*z3-s*z3, -25*11 \cap (1/2)-s3+12 * z3 + z4 - s * z4\Omega(s) =6 + z1 + z2 + 2*s.
                  z1, 3 * z1-z1*s, 8-2 * z1+z2-z2*sz3+z4, 7*11 ^(1/2)+z3+11 ^(1/2)*s, 25*11 ^(1/2)+3*z3-s*z3, -25*11 ^(1/2)-
\mathbf{L}2 * z3 + z4 - s * z4The controller's Denominator is
XL(s) =6 + z1 + z2 + 2*s.
                                z11z3+z4, 1/11*11 \cap (1/2)*(77+11 \cap (1/2)*z3+11*s)\GammaThe controller's Numerator is
YL(s) =\Gamma-z1*(s-3).
                      8 - 2 * z 1 + z 2 - z 2 * s[ 25*11^(1/2)+3*z3-s*z3, -25*11^(1/2)-2*z3+z4-s*z4]
```
(To check the solution you can do the computation  $sol = XL*Dr+YL*Nr$  !) (Then , you can factorize "sol" writing factor(sol) and the result must be equal to Dc ! ) ---------------------------------------------------------------------------------------------------- ---------------------------------------------------------------------------------------------------- ----------------------------------------------------------------------------------------------------

\*\*\* Για να ελέγξουμε την ορθότητα της λύσης μας πρέπει να δούμε αν η αρχική διοφαντική εξίσωση που είχαμε επαληθεύεται από τη λύση.

Δηλαδή πρέπει XL\*Dr+YL\*Nr = Dc

Πράγματι, είναι :

 $XL^*Dr+YL^*Nr =$ 

 $[$   $(6+z1+z2+2*s)*(1/2*s-1/2)-1/2*z1*(s-3)+4-z1+1/2*z2-1/2*z2*s, 0]$ 

[ (z3+z4)\*(1/2\*s-1/2)+1/2\*z3-1/2\*s\*z3+1/2\*z4-1/2\*s\*z4,

1/11\*(77+11^(1/2)\*z3+11\*s)\*(s-3)+1/11\*(25\*11^(1/2)+3\*z3-s\*z3)\*11^(1/2)]

που με παραγοντοποίηση (με την εντολή 'factor' του MatLab) γίνεται

 $[(s+1)^2, 0]$  $[$  0,  $(2+s)^{2}]$ 

δηλαδή Dc(s) !

## *2. Βοηθητικά M – files*

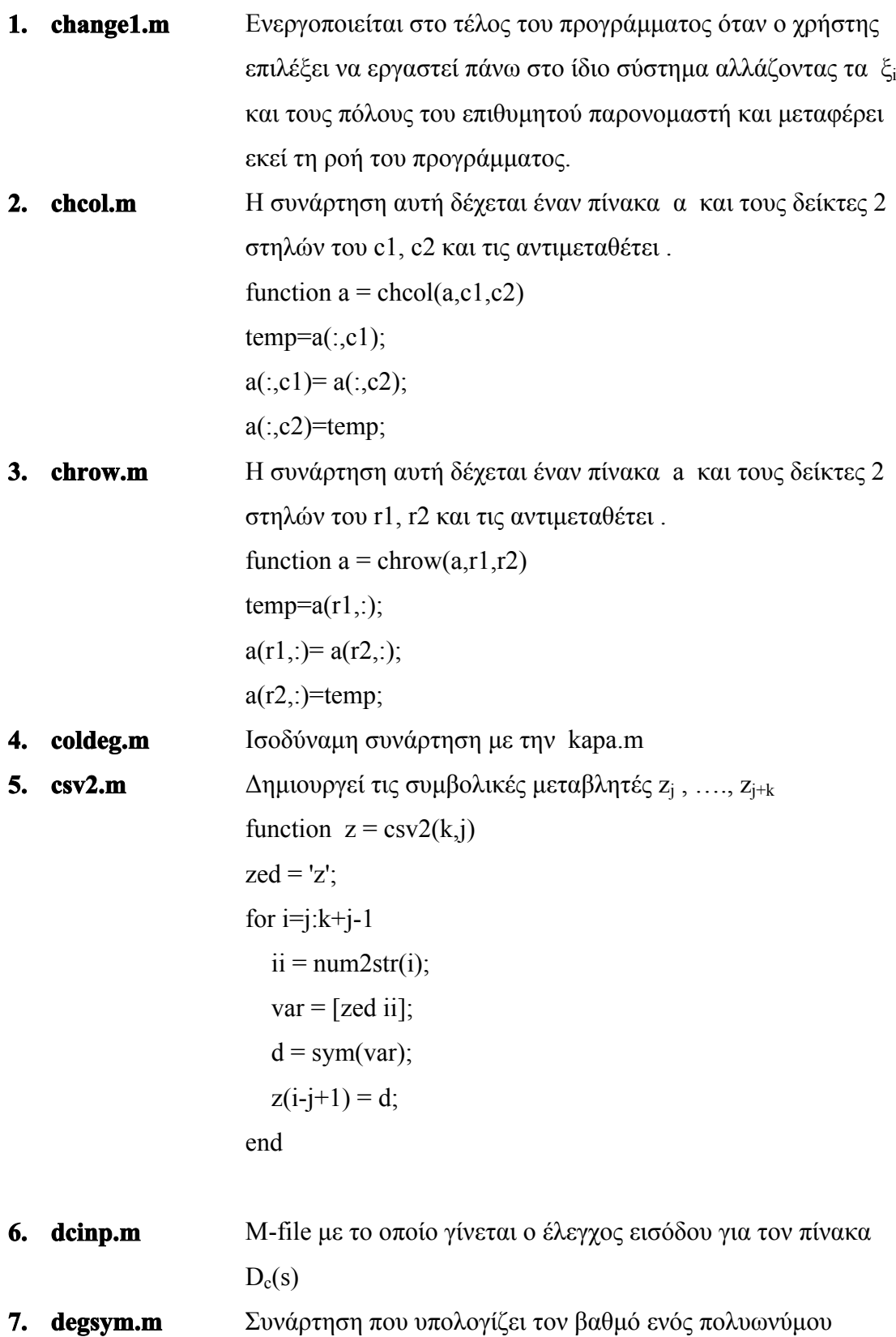

**8. kapa.m** Συνάρτηση που υπολογίζει τους βαθμούς των στηλών ενός πίνακα F και τους καταχωρεί στον πίνακα k function  $k = kapa(F)$  $[p,m]$  = size(F); for  $i=1:m$  $f\mathbf{j} = F(:,i);$  $k(i)$ =maxdeg(fj); end **9. maxdeg.m** Συνάρτηση που επιστρέφει τον μέγιστο βαθμό ενός πίνακα **10. mincoldeg.m** Συνάρτηση που επιστρέφει τον ελάχιστο βαθμό md ενός πίνακα και τη στήλη mc στην οποία αυτός εμφανίζεται **11. <b>nnn.m** M-file με το οποίο υπολογίζονται τα ν<sub>i</sub> του αλγορίθμου **12. poly2sym\_m.m** Συνάρτηση που μετατρέπει έναν πίνακα από πολυωνυμική μορφή σε συμβολική μορφή του MatLab **13. rowdeg.m** Συνάρτηση που υπολογίζει τους βαθμούς των γραμμών ενός πίνακα F και τους καταχωρεί στον πίνακα k **14. rrr.m** M-file με το οποίο υπολογίζονται τα ρ<sup>i</sup> του θεωρητικού αλγορίθμου **15. smp.m** Βοηθητικό M-file για το **w\_i.m 16. smp\_s.m** Βοηθητικό M-file για το **w\_i.m 17. sos1.m** Βοηθητικό M-file για το **w\_i.m 18. swap.m** Αντιμεταθέτει τις τιμές 2 μεταβλητών **19. sylforwol.m** Ειδική συνάρτηση που επιστρέφει την Sylvester Resultant κάθε στήλης ενός πίνακα F(s) τάξης k. **20. sylvester.m** Συνάρτηση που επιστρέφει την Sylvester Resultant ενός πολυωνυμικού πίνακα F(s) τάξης k. **21. sym2poly\_m.m** Συνάρτηση που μετατρέπει έναν πίνακα από συμβολική μορφή σε πολυωνυμική μορφή του MatLab **22. w\_i.m** M-file με το οποίο υπολογίζονται τα ω<sup>i</sup> του θεωρητικού αλγορίθμου **23. wolovich.m** Συνάρτηση που επιστρέφει την Wolovich Resultant ενός πολυωνυμικού πίνακα F(s) τάξης k.

#### Β Ι Β Λ Ι Ο Γ Ρ Α Φ Ι Α / Α Ν Α Φ Ο Ρ Ε Σ

- [1] Antoniou, E. N. , Vardulakis A. I. G. , (2003) (a)A numerical method for the computation of proper denominator assigning compensators for strictly proper plants , IMA J. Math. Control Inform. 22 (2005) (b) Generalised Wolovich Resultant (previous lecture)
- [2] Vardulakis A. I. G. , (1991) Linear Multivariable Control, Algebraic analysis and synthesis Methods, Wiley, Chichester, U.K.
- [3] Rosenbrock, H. H. , Hayton G. E. ,

 (1978) The general problem of pole assignment, International Journal of Control, 27,837-852

[4] Kucera V.,

 (1970) Discrete Linear Control : The polynomial equation approach, Wiley, Chichester, U.K.

- [5] Kucera V. , Zagalak P. , (1999) Proper solutions of polynomial equations, In Preprints  $14<sup>th</sup>$  IFAC world Congress, Beijing, Vol. D 357-362
- [6] Callier F. M., Dasoer, C. A., (1982) Multivariable Feedback Systems, Springer Verlag, New York
- [7] Callier F. M.,

 (2001) Polynomial equations giving a proper feedback compensator for a strictly proper plant , In Proceedings of the IFAC/IEEE Symposium on System Structure, Czech Republic

[8] Bitmead R. , Kung S. ,Anderson B. , Kailath T. ,

 (1978) Greatest Common Divisors via generalized Sylvester and Bezout matrices , IEEE Trans Automatic Control, Vol. AC-23, No 6, pp. 1043-1047